## UNIVERSITI SAINS MALAYSIA

First Semester Examination 2011/2012 Academic Session

January 2012

# **MSG 366 – Multivariate Analysis** *[Analisis Multivariat]*

Duration : 3 hours *[Masa : 3 jam]*

Please check that this examination paper consists of TWENTY NINE pages of printed material before you begin the examination.

*[Sila pastikan bahawa kertas peperiksaan ini mengandungi DUA PULUH SEMBILAN muka surat yang bercetak sebelum anda memulakan peperiksaan ini.]*

**Instructions**: Answer **all ten** [10] questions.

*[Arahan: Jawab semua sepuluh [10] soalan.]*

In the event of any discrepancies, the English version shall be used.

*[Sekiranya terdapat sebarang percanggahan pada soalan peperiksaan, versi Bahasa Inggeris hendaklah diguna pakai].*

1. Let

$$
\mathbf{A} = \begin{bmatrix} 3 & 1 & 1 \\ 1 & 0 & 2 \\ 1 & 2 & 0 \end{bmatrix}
$$
 with eigenvalues of 1, 4 and -2.

- (a) From the given information, obtain  $tr(A)$  and  $|A|$ .
- (b) Find the normalized eigenvectors. Hence, state an orthogonal matrix **C** where  $\mathbf{C}'\mathbf{A}\mathbf{C} = \mathbf{D}$  and  $\mathbf{D}$  is a diagonal eigenvalues matrix.
- $(c)$  $A = CDC'$ ? Verify your answer.

[25 marks]

*1. Biar*

$$
\mathbf{A} = \begin{bmatrix} 3 & 1 & 1 \\ 1 & 0 & 2 \\ 1 & 2 & 0 \end{bmatrix}
$$
 dengan nilai eigen 1, 4 dan -2.

- *(a) Daripada maklumat yang diberi, dapatkan*  $tr(A)$  *dan*  $|A|$ *.*
- *(b) Cari vector eigen ternormal. Dengan itu, nyatakan suatu matrik berortogon* **C** yang mana **C'AC**=**D** dan **D** adalah matrik nilai eigen *pepenjuru.*
- (c) Adakah **A** = **CDC**'? Tentusahkan jawapan anda.

 *[25 markah]*

- 2. The head measurements on first and second children are observed. Define **HL\_1** and **HB\_1** as the measurements of head length and head breadth on the first child and **HL\_2** and **HB\_2** for the second child. Parts of the data and the output are shown in **OUTPUT A**.
	- (a) Partitioning the results according to the child, state the mean vector and covariance matrix. What can you say about the correlation between the children?
	- (b) Set up two linear combinations that compare head length and head breadth separately. Write them in a matrix form and find the mean vector and covariance matrix for these linear combinations.

[25 marks]

- *2. Ukuran kepala bagi anak pertama dan kedua dicerap. Takrif HL\_1 dan HB\_1 sebagai ukuran panjang kepala dan lebar kepala bagi anak pertama dan HL\_2 dan HB\_2 bagi anak kedua. Sebahagian data dan output ditunjukkan dalam OUTPUT A.*
	- *(a) Petakkan keputusan mengikut anak, nyatakan vector min dan matrik kovarians. Apakah yang boleh dikatakan tentang korelasi di antara anakanak?*
	- *(b) Setkan dua kombinasi linear yang membandingkan panjang kepala dan lebar kepala secara berasingan. Tuliskan dalam bentuk matrik dan cari vector min dan matrik kovarians bagi kombinasi linear ini.*

*[25 markah]*

3. Let  $X_1, X_2, X_3, X_4$  and  $X_5$  be independent and identically distributed random vectors with mean vector  $\mu$  and covariance matrix  $\Sigma$ . Given the two linear combinations of random vectors as

 $\frac{1}{5}X_1 + \frac{1}{5}X_2 + \frac{1}{5}X_3 + \frac{1}{5}X_4 + \frac{1}{5}X_5$  and  $X_1 - X_2 + X_3 - X_4 + X_5$ .

- (a) Find the mean vector and covariance matrices for each of them.
- (b) Obtain the covariance between the two linear combinations of random vectors. What can you say about them?
- (c) If each **X** has a trivariate normal distribution, what is the distribution of the two linear combinations? In this case, are they independent?

[25 marks]

3. *Biar*  $X_1, X_2, X_3, X_4$  dan  $X_5$  sebagai vector rawak tak bersandar dan secaman dengan vector min **μ** dan matrik kovarians Σ. Diberi dua kombinasi linear bagi *vector rawak sebagai*

 $\frac{1}{5}$ **X**<sub>1</sub> +  $\frac{1}{5}$ **X**<sub>2</sub> +  $\frac{1}{5}$ **X**<sub>3</sub> +  $\frac{1}{5}$ **X**<sub>4</sub> +  $\frac{1}{5}$ **X**<sub>5</sub> *dan* **X**<sub>1</sub> - **X**<sub>2</sub> + **X**<sub>3</sub> - **X**<sub>4</sub> + **X**<sub>5</sub>.

- *(a) Cari vector min dan matrik kovarians bagi setiap satu.*
- *(b) Dapatkan kovarians antara dua kombinasi linear bagi vector rawak. Apakah yang boleh dikata mengenainya?*
- *(c) Jika setiap*  **X** *mempunyai suatu taburan trivariat, apakah taburan bagi dua kombinasi linear? Dalam kes ini, adakah mereka tak bersandar?*

*[25 markah]*

4. Suppose **Y** is  $N_4(\mu, \Sigma)$  where

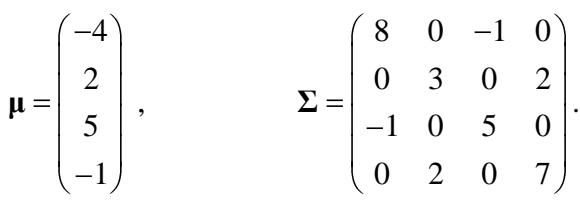

- (a) State whether the following random variables are independent:
	- (i)  $(Y_1, Y_2)$  and  $Y_3$ ,
	- (ii)  $(Y_1, Y_2)$  and  $Y_4$ ,
	- (iii)  $(Y_1, Y_3)$  and  $(Y_2, Y_4)$ .
- (b) What is the distribution of
	- (i) *Y*3 ,

(ii) 
$$
W_1 = 4Y_1 - 2Y_2 + Y_3 - 3Y_4
$$
?

(c) Find the joint distribution of

- (i)  $Y_1$  and  $Y_3$ ,
- (ii)  $W_1$ ,  $W_2$  and  $W_3$  where  $W_1$  as in b(ii),  $W_2 = Y_1 + Y_2 + Y_3 + Y_4$  and  $W_3 = -2Y_1 + 3Y_2 + Y_3 - 2Y_4$ .

(d) What is the distribution of  $\mathbf{U} = (\mathbf{\Sigma}^{1/2})^{-1}(\mathbf{Y} - \mathbf{\mu})$ ?

[40 marks]

## *4. Katakan*  **Y** *adalah*  <sup>4</sup> *N* ( , ) **μ Σ** *yang mana*

$$
\mu = \begin{pmatrix} -4 \\ 2 \\ 5 \\ -1 \end{pmatrix}, \qquad \qquad \Sigma = \begin{pmatrix} 8 & 0 & -1 & 0 \\ 0 & 3 & 0 & 2 \\ -1 & 0 & 5 & 0 \\ 0 & 2 & 0 & 7 \end{pmatrix}.
$$

- *(a) Nyatakan sama ada pemboleh ubah rawak berikut adalah tak bersandar:*
	- *(i)*  $(Y_1, Y_2)$  *dan*  $Y_3$ ,
	- *(ii)*  $(Y_1, Y_2)$  *dan*  $Y_4$ ,

*,*

*(iii)*  $(Y_1, Y_3)$  *dan*  $(Y_2, Y_4)$ *.* 

*(b) Apakah taburan bagi* 

$$
(i) \t Y_3
$$

(*ii*)  $W_1 = 4Y_1 - 2Y_2 + Y_3 - 3Y_4$ ?

*(d) Cari taburan tercantum bagi (i) Y*<sub>1</sub> *dan Y*<sub>3</sub>, *(ii)*  $W_1$ ,  $W_2$  dan  $W_3$  yang mana  $W_1$  adalah seperti di b(ii),  $W_2 = Y_1 + Y_2 + Y_3 + Y_4$  dan  $W_3 = -2Y_1 + 3Y_2 + Y_3 - 2Y_4$ .

*(d) Apakah taburan bagi*  $U = (\Sigma^{1/2})^{-1} (Y - \mu)$ ?

*[40 markah]*

5. Write a paragraph on detecting outliers.

[10 marks]

- *5. Tuliskan suatu perenggan tentang cara mendapati cerapan terpencil. [10 markah]*
- 6. The data and output in **OUTPUT B** consist of measurements  $y_1, y_2, y_3$  and  $y_4$  of the ramus bone length (RBL) at four different ages (8 years, 8.5 years, 9 years and 9.5 years) on each of 20 boys.
	- (a) What is  $\bar{y}$ , **S** and **R**?
	- (b) Test  $H_0: \mu = (48, 49, 50, 51)$ . Use  $\alpha = 0.05$ .
	- (c) Obtain a 95% Bonferroni simultaneous confidence interval for the means. Based on these intervals, what can you say about the test in (b)?
	- (d) Explain how you can test  $H_0: \mu_1 = \mu_2 = \mu_3 = \mu_4 = \mu_5$ . Do not perform the test.

[40 marks]

- 6. *Data dan output dalam OUTPUT B terdiri dari ukuran*  $y_1, y_2, y_3$  *dan*  $y_4$  *bagi panjang tulang 'ramus' (RBL) pada empat umur berbeza (8 tahun, 8.5 tahun, 9 tahun and 9.5 tahun) ke atas setiap 20 kanak-kanak lelaki.*
	- (*a*) *Apakah*  $\bar{y}$ , *S dan* **R** ?
	- (b) *Uji*  $H_0: \mu = (48, 49, 50, 51)$ *, Guna*  $\alpha = 0.05$ *.*
	- *(c) Dapatkan suatu selang keyakinan serentak 95% Bonferroni bagi min. Berdasarkan selang ini, apakah yang boleh anda katakan tentang ujian dalam (b)?*
	- (d) *Terangkan bagimana anda boleh uji*  $H_0$ :  $\mu_1 = \mu_2 = \mu_3 = \mu_4 = \mu_5$ . Jangan *jalankan ujian ini.*

*[40 markah]*

7. The data in the table below are speed of calculation from a design with two factors. Factor A is a comparison of two tasks and factor B is a comparison of two types of calculators.

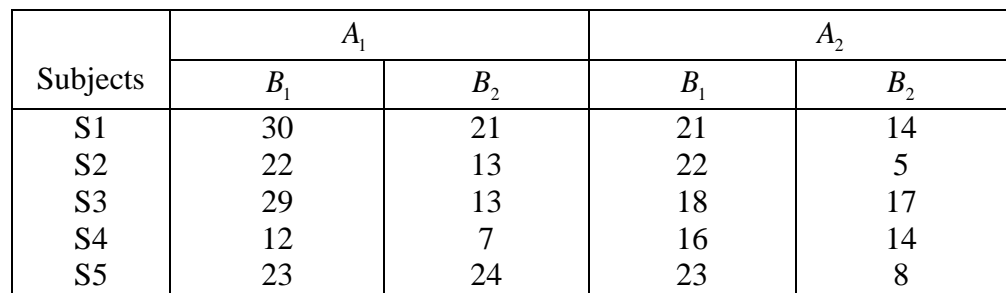

(a) Identify the design.

(b) Given

$$
\overline{\mathbf{y}} = \begin{bmatrix} 23.2 \\ 15.6 \\ 20.0 \\ 11.6 \end{bmatrix}, \quad \mathbf{S} = \begin{bmatrix} 51.7 \\ 29.8 & 46.8 \\ 9.2 & 16.2 & 8.5 \\ 7.4 & -8.7 & -10.5 & 24.3 \end{bmatrix} \quad \text{and}
$$
\n
$$
(\mathbf{CSC})^{-1} = 10^{-2} \begin{bmatrix} 1.2 & 0.9 & 0.3 \\ 0.9 & 2.9 & 0 \\ 0.3 & 0 & 0.8 \end{bmatrix}.
$$

State the contrast to test  $H_0: \mu_1 = \mu_2 = \mu_3 = \mu_4$ . Perform the test at 0.05 . Give your conclusion.

(c) Construct the 95% simultaneous confidence intervals for the contrast used in (b). Give your conclusion.

[40 marks]

*7. Data dalam jadual di bawah adalah kelajuan kalkulator dari suatu rekabentuk dengan dua faktor. Faktor A adalah perbandingan dua tugas dan faktor B adalah perbandingan dua jenis kalkulator.* 

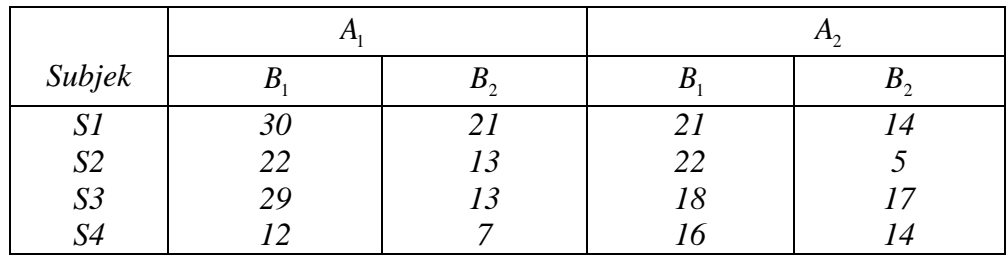

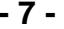

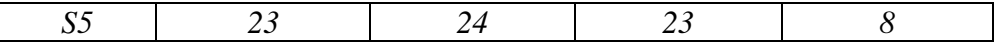

- *(a) Camkan rekabentuk ini.*
- *(b) Diberi*

$$
\overline{\mathbf{y}} = \begin{pmatrix} 23.2 \\ 15.6 \\ 20.0 \\ 11.6 \end{pmatrix}, \quad \mathbf{S} = \begin{bmatrix} 51.7 \\ 29.8 & 46.8 \\ 9.2 & 16.2 & 8.5 \\ 7.4 & -8.7 & -10.5 & 24.3 \end{bmatrix} \quad \text{dan}
$$
\n
$$
(\mathbf{CSC})^{-1} = 10^{-2} \begin{bmatrix} 1.2 & 0.9 & 0.3 \\ 0.9 & 2.9 & 0 \\ 0.3 & 0 & 0.8 \end{bmatrix}.
$$

*Nyatakan kontras untuk menguji*  $H_0$ :  $\mu_1 = \mu_2 = \mu_3 = \mu_4$ . Jalankan ujian *pada*  0.05 *. Beri kesimpulan anda.*

*(c) Bina selang keyakinan serentak 95% bagi kontras yang digunakan dalam (b). Beri kesimpulan anda.* 

*[40 markah]*

8. Judges scores on fish prepared by three methods are noted. Twelve fish were cooked by each method, and several judges tasted fish samples of the fish dishes and rated each on four variables:  $y_1 = \text{aroma}$ ,  $y_2 = \text{flavour}$ ,  $y_3 = \text{texture}$ , and  $y_4 =$ moisture. The partial data and the output are provided by **OUTPUT C**. Interpret the results and give your conclusions.

[30 marks]

*8. Markah juri ke atas ikan yang dimasak dengan tiga cara dicatat. Dua belas ikan dimasak dengan setiap cara, dan beberapa juri merasai sampel ikan yang dimasak dan menilai setiap satu berdasarkan empat pemboleh ubah:* 1 *y = aroma,*  2 *y = rasa,*  3 *y ='texture', dan* 4 *y = kelembapan. Sebahagian data dan output diberi oleh OUTPUT C. Tafsir keputusan dan beri kesimpulan anda.*

*[30 markah]*

- 9. A discriminant analysis is also performed on the data in question 8. The output from the analysis and MANOVA are as in **OUTPUT D**.
	- (a) Interpret the results and give your conclusion.
	- (b) Can we perform a cluster analysis on the data? Explain.

[30 marks]

- *9. Suatu analisis pembezalayan juga dijalankan ke atas data dalam soalan 8. Output dari analisis dan MANOVA adalah seperti dalam OUTPUT D.* 
	- *(a) Tafsir keputusan dan beri kesimpulan anda.*
	- *(b) Bolehkah kita jalankan suatu analisis kelompok ke atas data ini? Terangkan.*

*[30 markah]*

10. Combining the three groups into a single sample, the data in question 8 are analyzed. The SPSS factor analysis program was used to fit the factor models. The output is as in **OUTPUT E**. Interpret the results.

[35 marks]

*10. Dengan menggabungkan tiga kumpulan ke dalam suatu sampel tunggal, data dalam soalan 8 dianalisa. Program analisis faktor SPSS diguna untuk penyuaian model faktor. Output adalah seperti dalam OUTPUT E. Tafsir keputusan.*

*[35 markah]*

### **APPENDIX / LAMPIRAN**

### **FORMULAE**

The notations are as given in the lectures.

- 1. Suppose **X** has  $E \times \mathbf{X} = \mu$  and Cov  $\mathbf{X} = \Sigma$ . Thus  $\mathbf{c}'\mathbf{X}$  has mean,  $\mathbf{c}'\mu$ , and variance, **c Σc.**
- 2. Bivariate normal p.d.f:

$$
f x_1 x_2 = \frac{1}{2\pi \sqrt{\sigma_{11} \sigma_{22} \left(1 - \rho_{12}^2\right)}} \times \exp\left\{-\frac{1}{2(1 - \rho_{12}^2)}\right\}
$$

$$
\left[\left(\frac{x_1 - \mu_1}{\sqrt{\sigma_{11}}}\right)^2 + \left(\frac{x_2 - \mu_2}{\sqrt{\sigma_{22}}}\right) - 2\rho_{12}\left(\frac{x_1 - \mu_1}{\sqrt{\sigma_{11}}}\right)\left(\frac{x_2 - \mu_2}{\sqrt{\sigma_{22}}}\right)\right]\right\}
$$

3. Multivariate normal p.d.f:

$$
f \mathbf{x} = \frac{1}{2\pi^{p/2} |\Sigma|^{1/2}} \mathbf{e}^{-1/2} \mathbf{x} \cdot \mathbf{\mu} \Sigma^{-1} \mathbf{x} \cdot \mathbf{\mu}
$$

- 4. If  $\mathbf{X} \sim N_p \mathbf{\mu}, \Sigma$ , then
	- (a)  $aX \sim N$   $a'\mu, a'\Sigma a$
	- (b)  $\mathbf{AX} \sim N_q \mathbf{A}\boldsymbol{\mu}, \mathbf{AZA}$
	- (c)  $\mathbf{X} + \mathbf{d} \sim N_p \mathbf{\mu} + \mathbf{d}, \Sigma$ , **d** is a vector of constant
	- (d)  $\mathbf{X} \cdot \boldsymbol{\mu}' \boldsymbol{\Sigma}^{-1} \mathbf{X} \cdot \boldsymbol{\mu} \sim \chi_p^2$

5. Let  $\mathbf{X}_j \sim N_p \mathbf{\mu}_j$ ,  $\mathbf{\Sigma}$ ,  $j = 1,...,n$  be mutually independent with the same covariance matrix  $\Sigma$ . Then  $V_1 = \sum c_i \mathbf{X}_i \sim N_n \left[ \sum c_i \mathbf{\mu}_i, \sum c_i^2 \right]$  $\sum_{j=1}^{n} C_j \mathbf{A}_j \sim N_p \left( \sum_{j=1}^{n} C_i \mathbf{\mu}_j \right) \left( \sum_{j=1}^{n} C_j \mathbf{\mu}_j \right)$  $\sim N_p \left( \sum_{i=1}^n c_i \mu_j, \left( \sum_{i=1}^n c_i^2 \right) \Sigma \right).$  $\frac{n}{\sqrt{n}}$   $\left(\frac{n}{\sqrt{n}}\right)$  $\left\| \mathbf{X}_{j} \thicksim N_{p} \right\| \sum c_{i} \mathbf{\mu}_{j}$  $\sum_{j=1}^{\infty}$  $\binom{c_j \mathbf{A}_j}{j}$   $\sim$   $\frac{N_p}{p}$  $\left( \sum_{j=1}^{\infty} \binom{c_j \mathbf{\mu}_j}{j} \right)$  $\mathbf{V}_1 = \sum_{i=1}^{n} c_i \mathbf{X}_j \sim N_p \left( \sum_{i=1}^{n} c_i \mathbf{\mu}_j, \left( \sum_{i=1}^{n} c_i^2 \right) \mathbf{\Sigma} \right)$ . Moreover, *n*

 $\mathbf{V}_1$  and  $\mathbf{V}_2$ 1  $j^{I\mathbf{A}}$ *j*  $\mathbf{V}_{2} = \sum_{i} b_{i} \mathbf{X}_{i}$  are jointly multivariate normal with covariance matrix

$$
\left[\left(\sum_{j=1}^n c_j^2\right) \sum \qquad \mathbf{b}'\mathbf{c} \ \sum \ \left[\sum_{j=1}^n b_j^2\right) \sum \right].
$$

- 6. If  $\mathbf{A}_1 \sim W_{m_1}$   $\mathbf{A}_1 | \Sigma$  independently of  $\mathbf{A}_2$ , which  $\mathbf{A}_2 \sim W_{m_2}$   $\mathbf{A}_2 | \Sigma$ , then  $\mathbf{A}_1 + \mathbf{A}_2 \sim W_{m_1 + m_2}$   $\mathbf{A}_1 + \mathbf{A}_2 | \Sigma$ . Also, if  $\mathbf{A} \sim W_m$   $\mathbf{A} | \Sigma$ , then **.**
- 7. One-sample :

(a) 
$$
T^2 = n \overline{\mathbf{X}} - \mu' \mathbf{S}^{-1} \overline{\mathbf{X}} - \mu
$$
  
\n
$$
\overline{\mathbf{X}} = \frac{1}{n} \sum_{j=1}^n \mathbf{X}_j, \quad \mathbf{S} = \frac{1}{n-1} \sum_{j=1}^n \mathbf{X}_j - \overline{\mathbf{X}} \quad \mathbf{X}_j - \overline{\mathbf{X}}'
$$
\n
$$
T^2 \sim \frac{n-1}{n-p} F_{p,n-p}
$$

(b)  $100 \text{ } 1-\alpha$  % simultaneous confidence intervals for  $\mathbf{a}'\mathbf{\mu}$ :

$$
\mathbf{a}'\ \overline{\mathbf{X}} \quad \pm \quad \sqrt{\frac{p \quad n-1}{n-p} \, F_{p,n-p} \, \alpha \, \frac{\mathbf{a}' \mathbf{S} \mathbf{a}}{n}}
$$

(c) Bonferroni 100  $1-\alpha$  % confidence interval for  $\mathbf{a}'\mathbf{\mu}$ :

$$
\mathbf{a}'\ \overline{\mathbf{X}} \pm \ t_{n-1} \left(\frac{\alpha}{2p}\right) \sqrt{\frac{\mathbf{a}'\mathbf{S}\mathbf{a}}{n}}
$$

(d)  $100 \text{ } 1-\alpha$  % large sample confidence interval for  $\mathbf{a}'\mathbf{\mu}$ :

$$
\mathbf{a}' \overline{\mathbf{X}} \pm \sqrt{\chi_p^2 \alpha} \sqrt{\frac{\mathbf{a}' \mathbf{S} \mathbf{a}}{n}}
$$
\n(e) Wilk Lambda,  $\Lambda^{2/n} = \left( \frac{\left| \sum_{j=1}^n (\mathbf{x}_j - \overline{\mathbf{x}})(\mathbf{x}_j - \overline{\mathbf{x}})^* \right|}{\left| \sum_{j=1}^n (\mathbf{x}_j - \mu_0)(\mathbf{x}_j - \mu_0)^* \right|} \right) = \left( 1 + \frac{T^2}{(n-1)} \right)^{-1}$ 

### 8. Paired comparisons

(a) 
$$
T^2 = n \overline{\mathbf{D}} - \delta' \delta_d^{-1} \overline{\mathbf{D}} - \delta
$$
  
\n $\overline{\mathbf{D}} = \frac{1}{n} \sum_{j=1}^n \mathbf{D}_j$   $\mathbf{S}_d = \frac{1}{n-1} \sum_{j=1}^n \mathbf{D}_j - \overline{\mathbf{D}} \mathbf{D}_j - \overline{\mathbf{D}}'$   
\n $T^2 \sim \left[ \frac{n-1}{n-p} \right] F_{p,n-p}$ 

(b) 100  $1-\alpha$  % simultaneous confidence interval for  $\delta_i$ :

$$
\overline{d_i} \pm \sqrt{\frac{n-1 \ p}{n-p} F_{p,n-p \alpha}} \sqrt{\frac{S_{d_i}^2}{n}}
$$

*th*  $d_i = i^{th}$  element of  $\overline{d}$ 2 *i th*  $s_{d_i}^2 = i^{th}$  diagonal element of  $\mathbf{S}_d$ 

(c) Bonferroni 100  $1-\alpha$  % simultaneous confidence intervals for  $c'\mu$ :

$$
\overline{d}_i \pm t_{(n-1)}(\alpha/2p)\sqrt{\frac{s_{d_i}^2}{n}}
$$

9. Repeated Measure Design

(a) Let **C** be a contrast matrix  
\n
$$
T^2 = n \mathbf{C} \overline{\mathbf{x}}' \mathbf{C} \mathbf{S} \mathbf{C}'^{-1} \mathbf{C} \overline{\mathbf{x}}
$$
\n
$$
T^2 \sim \frac{n-1}{n-q+1} F_{q-1, n-q+1} \alpha
$$

(b) 
$$
100 \quad 1-\alpha
$$
 % simultaneous confidence intervals for  $c'\mu$ :

c' 
$$
\overline{\mathbf{x}} \pm \sqrt{\frac{n-1}{n-q+1}} F_{q-1,n-q+1} \alpha \sqrt{\frac{\mathbf{c'} \, \mathbf{S} \mathbf{c}}{n}}
$$

10. Two independent samples:

(a) 
$$
T^{2} = \left[\overline{\mathbf{X}}_{1} - \overline{\mathbf{X}}_{2} - \mu_{1} - \mu_{2}\right] \left[\frac{1}{n_{1}} + \frac{1}{n_{2}}\right] \mathbf{S}_{p}\right]^{-1} \left[\overline{\mathbf{X}}_{1} - \overline{\mathbf{X}}_{2} - \mu_{1} - \mu_{2}\right]
$$

$$
T^{2} \sim \frac{n_{1} + n_{2} - 2 p}{n_{1} + n_{2} - p - 1} F_{p, n_{1} + n_{2} - p - 1}
$$

$$
\mathbf{S}_{p} = \frac{n_{j} - 1}{n_{i} + n_{2} - 2} \mathbf{S}_{1} + \frac{n_{2} - 1}{n_{1} + n_{2} - 2} \mathbf{S}_{2}
$$

$$
\mathbf{S}_{i} = \frac{\sum_{j=1}^{n_{i}} \mathbf{x}_{ij} - \overline{\mathbf{x}}_{i} \quad \mathbf{x}_{ij} - \overline{\mathbf{x}}_{i}}{n_{i} - 1}
$$

(b) 100  $1-\alpha$  % simultaneous confidence intervals for  $\mathbf{a}' \mathbf{\mu}_1 - \mathbf{\mu}_2$ :

$$
\mathbf{a}' \ \overline{\mathbf{X}}_1 - \overline{\mathbf{X}}_2 \ \pm \ c \sqrt{\mathbf{a}' \left( \frac{1}{n_1} + \frac{1}{n_2} \right) \mathbf{S}_p \mathbf{a}}
$$
\nwhere  $c^2 = \frac{n_1 + n_2 - 2 \ p}{n_1 + n_2 - p - 1} \ F_{p, n_1 + n_2 - p - 1} \ \alpha$ 

(c) For large  $n_1 - p$ , and  $n_2 - p$ , 100  $1 - \alpha$  % simultaneous confidence interval for  $\mathbf{a}' \mathbf{\mu}_1 - \mathbf{\mu}_2$ :

$$
\mathbf{a}' \ \overline{\mathbf{x}}_1 - \overline{\mathbf{x}}_2 \ \pm \ c \sqrt{\mathbf{a}' \left( \frac{1}{n_1} \mathbf{S}_1 + \frac{1}{n_2} \mathbf{S}_2 \right) \mathbf{a}}
$$
\nwhere  $c^2 = \chi_p^2$   $\alpha$ 

11. One-way MANOVA:

(a) 
$$
\mathbf{B} = \sum_{\ell=1}^{g} n_{\ell} \overline{\mathbf{x}}_{\ell} - \overline{\mathbf{x}} \overline{\mathbf{x}}_{\ell} - \overline{\mathbf{x}}'
$$

$$
\mathbf{W} = \sum_{\ell=1}^{g} \sum_{j=1}^{n_{\ell}} \mathbf{x}_{\ell j} - \overline{\mathbf{x}}_{\ell} \mathbf{x}_{\ell j} - \overline{\mathbf{x}}_{\ell}'
$$

$$
\Lambda^* = \frac{|\mathbf{W}|}{|\mathbf{B} + \mathbf{W}|}
$$

(b) Bartlett: If 
$$
\sum n_\ell = n
$$
 is large,

Bartlett: If 
$$
\sum n_{\ell} = n
$$
 is large,  
\n
$$
-\left(n - 1 - \frac{p + g}{2}\right) \ln \Lambda^* = -\left(n - 1 - \frac{p + g}{2}\right) \ln \left(\frac{|\mathbf{W}|}{|\mathbf{B} + \mathbf{W}|}\right) \sim \chi^2_{p_{g-1}}
$$

(c) 100 
$$
1-\alpha
$$
 % simultaneous confidence intervals for  $\tau_{ki} - \tau_{\ell i}$ :  
\n
$$
\overline{x}_{ki} - \overline{x}_{\ell i} \pm t_{n-g} \left( \frac{\alpha}{pg \ g - 1} \right) \sqrt{\frac{w_{ii}}{n-g} \left( \frac{1}{n_k} + \frac{1}{n_{\ell}} \right)}, \quad n = \sum_{\ell=1}^{g} n_{\ell}
$$
\n $i = 1, 2, ..., p, \quad \ell < k = 1, 2, ..., g$   
\n $w_{ii} = i^{th}$  diagonal element of **W**.

# **OUTPUT A**

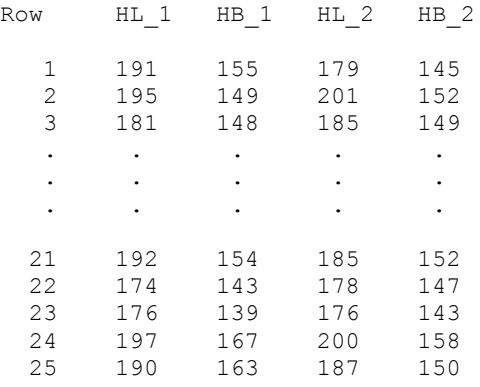

## **Descriptive Statistics: HL\_1, HB\_1, HL\_2, HB\_2**

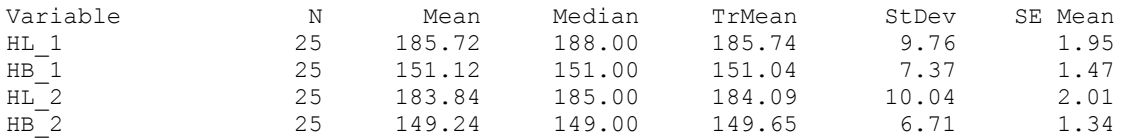

## **Covariances: HL\_1, HB\_1, HL\_2, HB\_2**

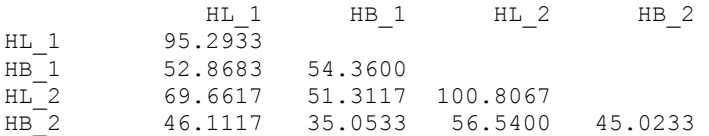

# **OUTPUT B**

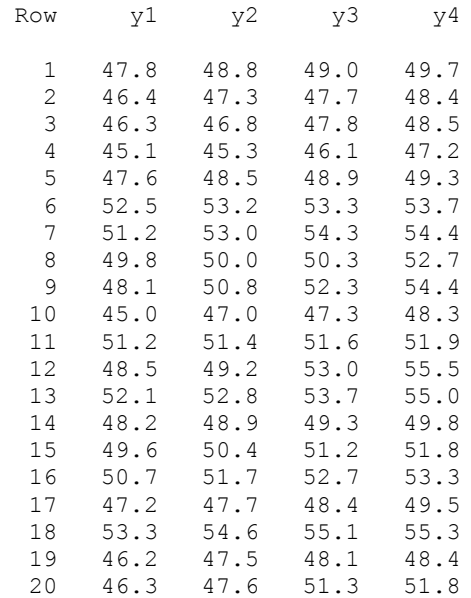

## **Descriptive Statistics: y1, y2, y3, y4**

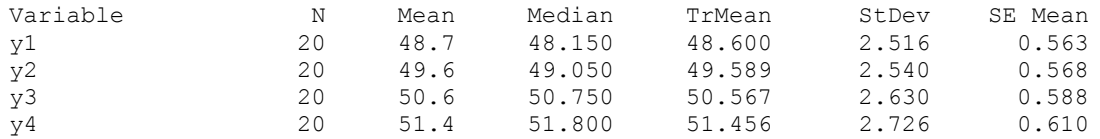

#### Matrix COVA1

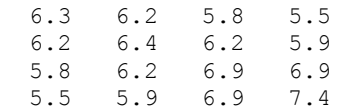

#### Matrix InCOVA1

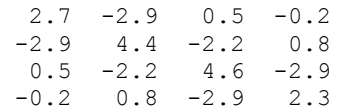

# **OUTPUT C**

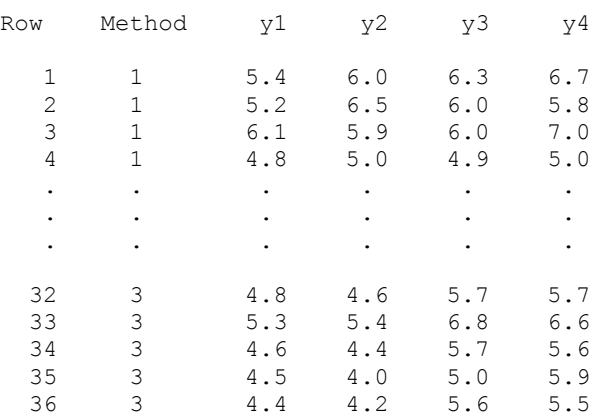

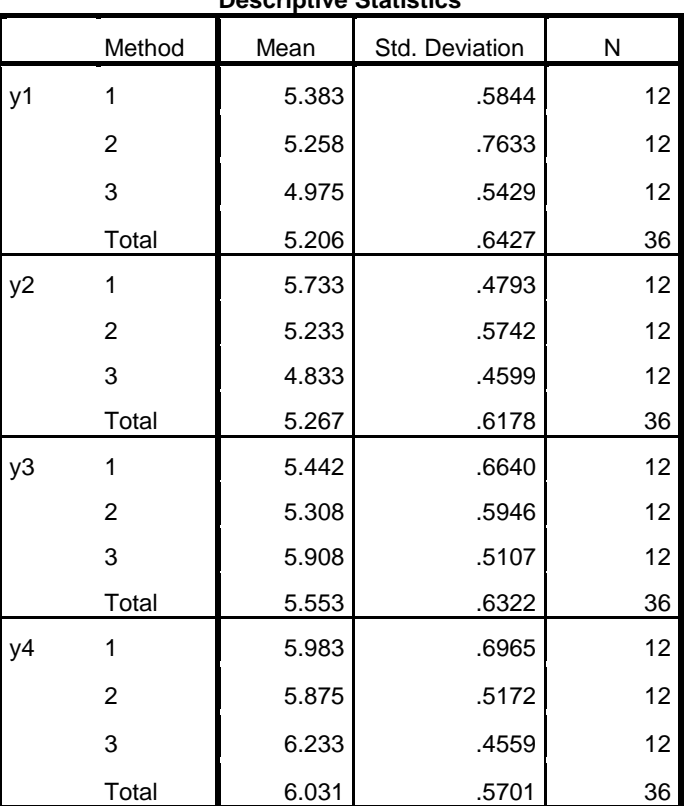

### **Descriptive Statistics**

### **Box's Test of Equality**

**of Covariance** 

**Matrices<sup>a</sup>**

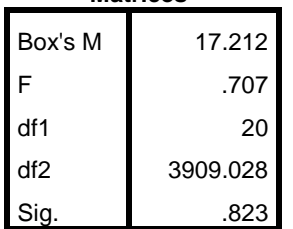

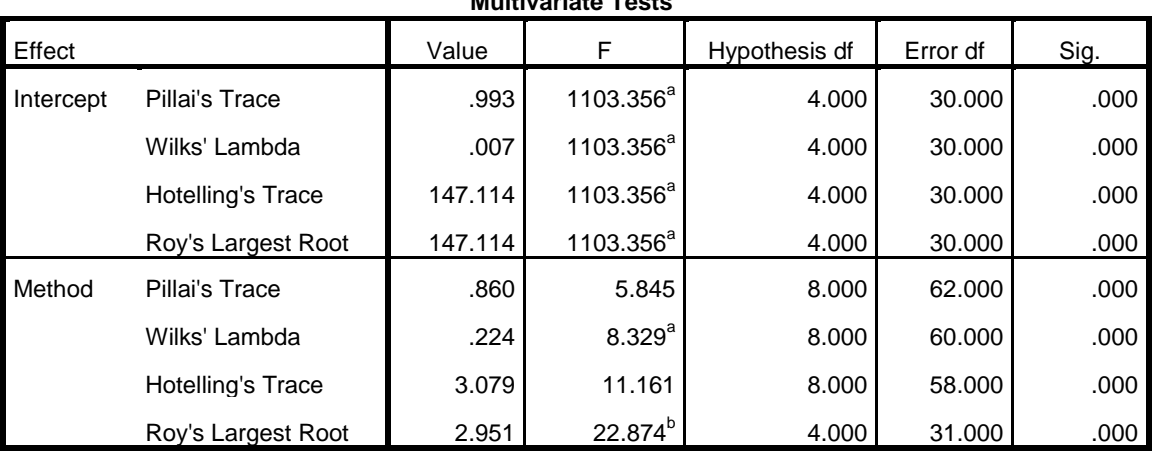

**Multivariate Tests<sup>c</sup>**

a. Exact statistic

b. The statistic is an upper bound on F that yields a lower bound on the significance level.

c. Design: Intercept + Method

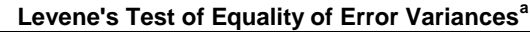

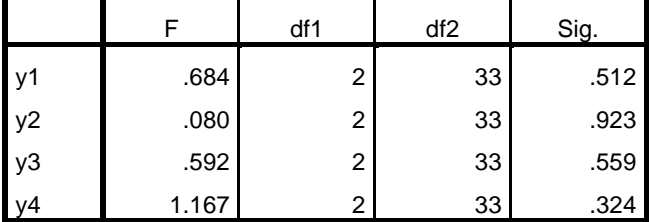

Tests the null hypothesis that the error variance of the

dependent variable is equal across groups.

a. Design: Intercept + Method

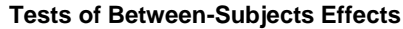

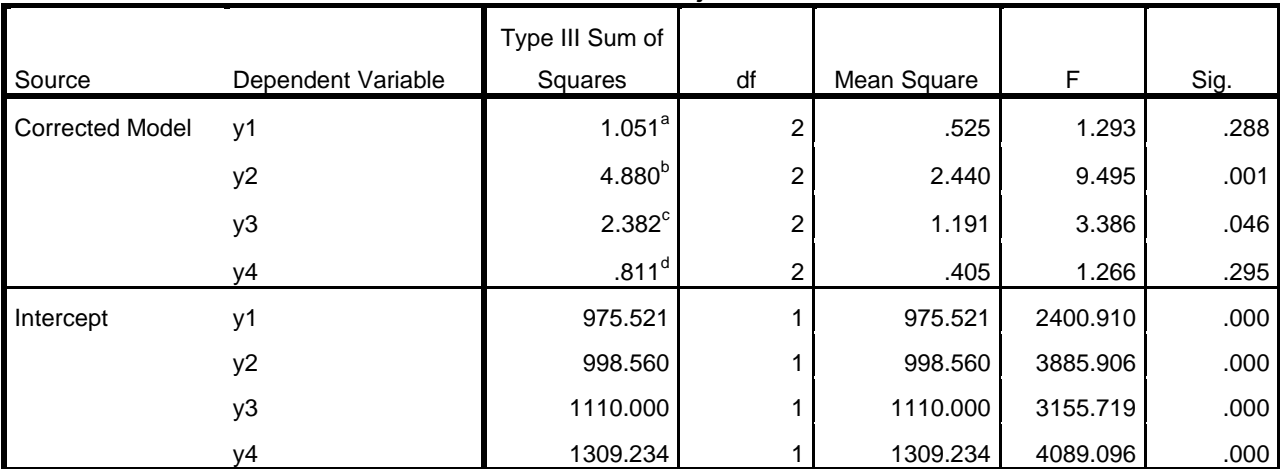

**...18/-**

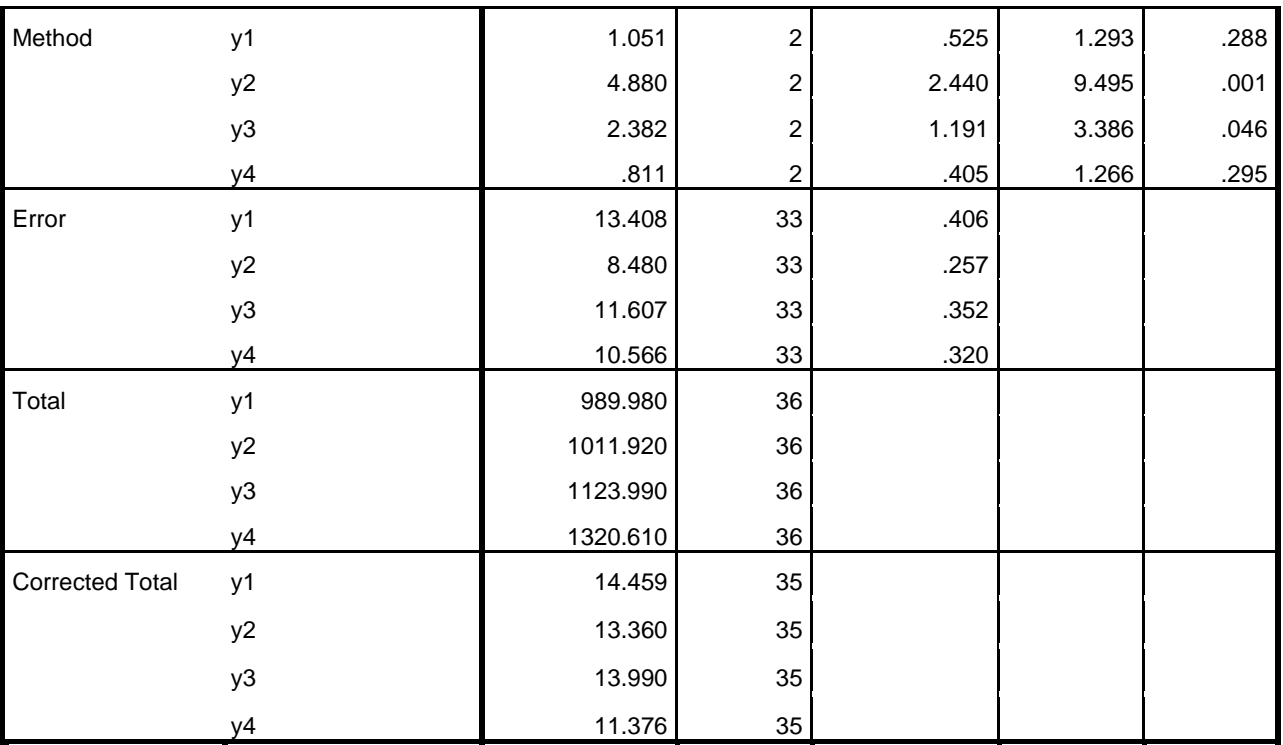

a. R Squared = .073 (Adjusted R Squared = .016)

b. R Squared = .365 (Adjusted R Squared = .327)

c. R Squared = .170 (Adjusted R Squared = .120)

d. R Squared = .071 (Adjusted R Squared = .015)

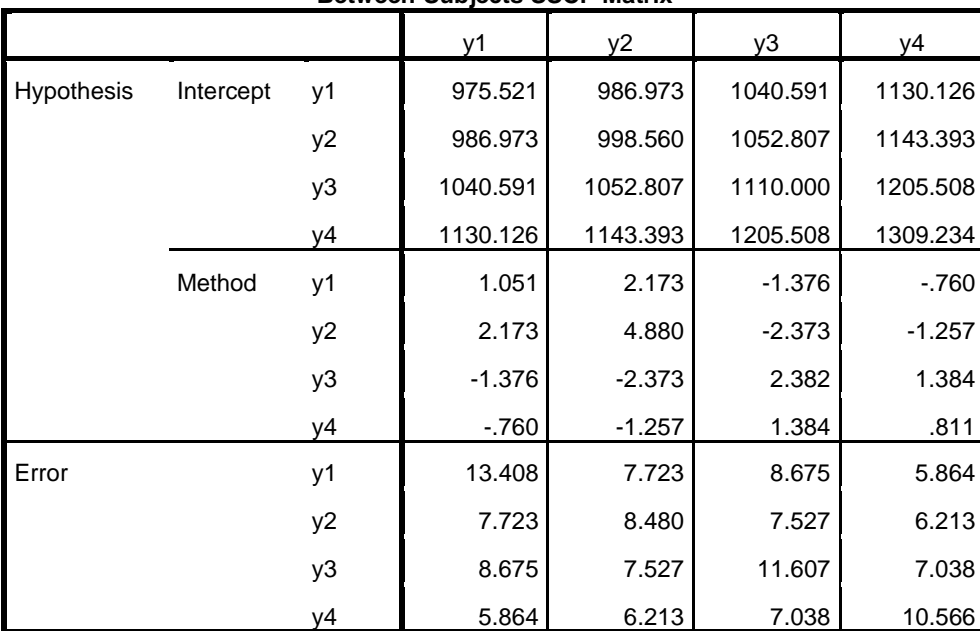

### **Between-Subjects SSCP Matrix**

Based on Type III Sum of Squares

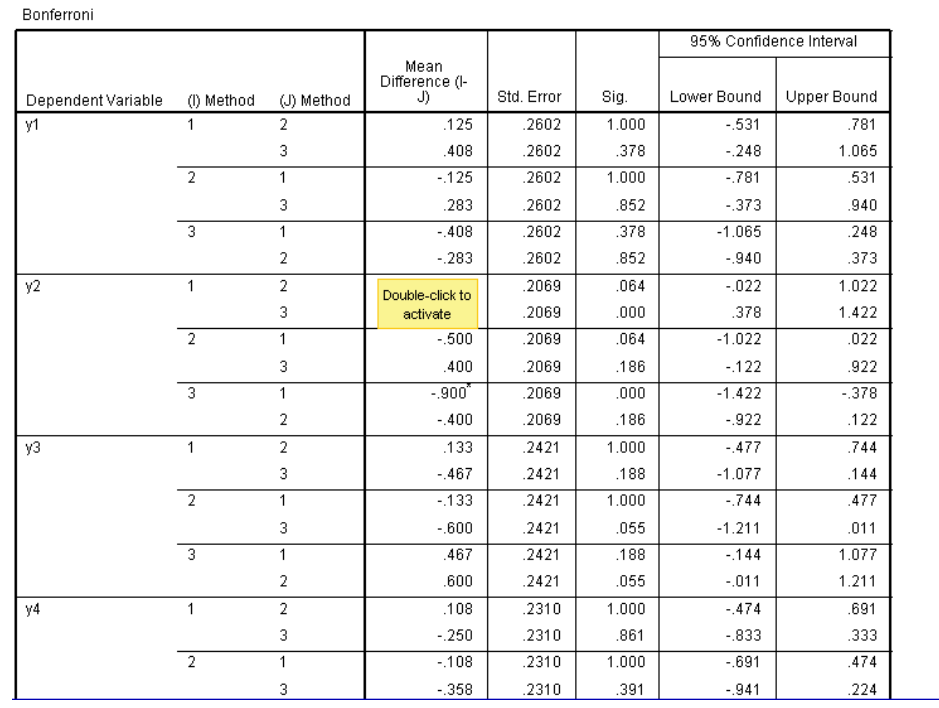

**Multiple Comparisons** 

# **OUTPUT D**

**Tests of Equality of Group Means**

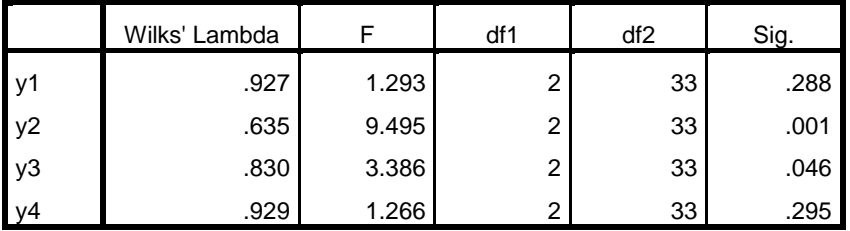

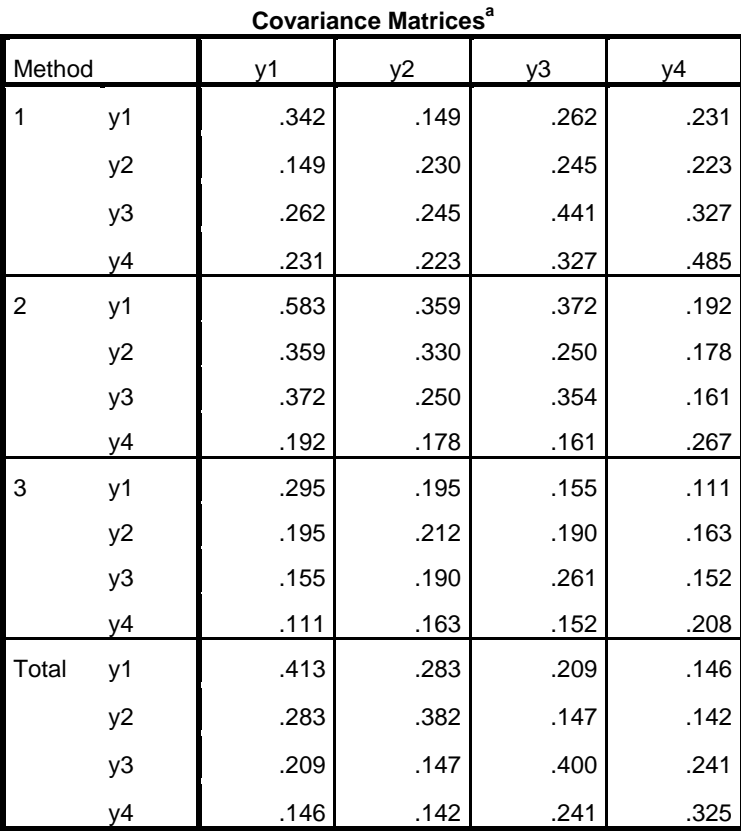

a. The total covariance matrix has 35 degrees of freedom.

# **Box's Test of Equality of Covariance Matrices**

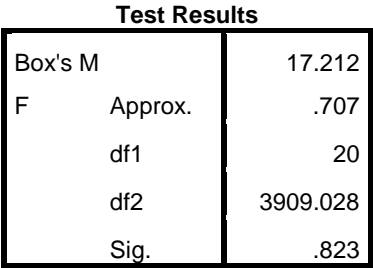

# **Summary of Canonical Discriminant Functions**

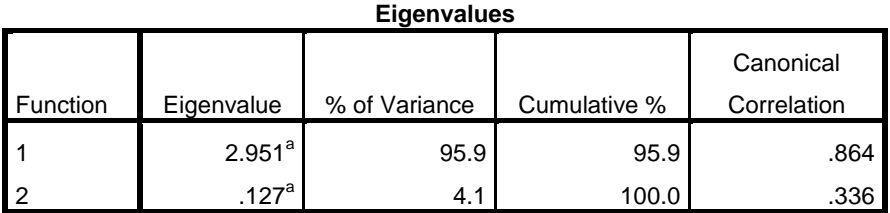

a. First 2 canonical discriminant functions were used in the analysis.

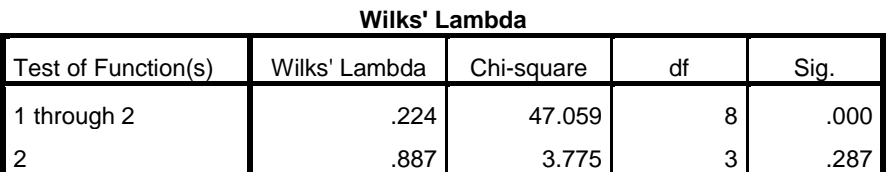

### **Canonical Discriminant Function**

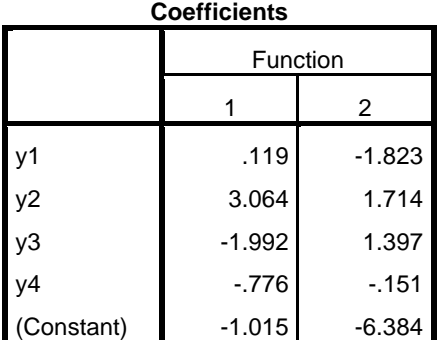

Unstandardized coefficients

# **Standardized Canonical**

## **Discriminant Function**

**Coefficients**

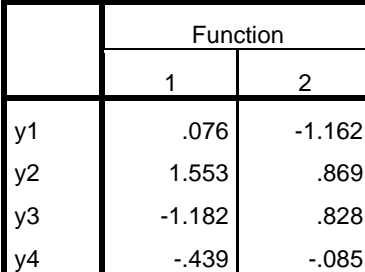

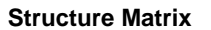

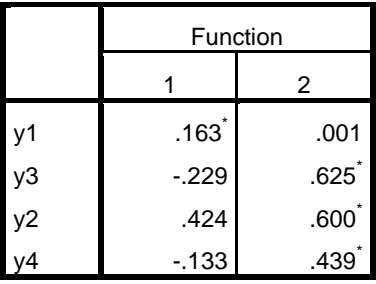

### **Functions at Group Centroids**

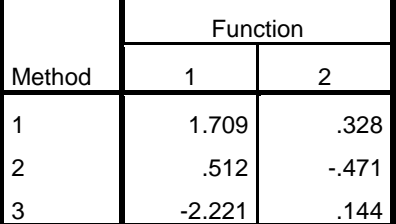

Unstandardized canonical

discriminant functions evaluated at group means

Method 1 2 3 y1 .808 2.122 .676 y2 15.151 10.113 2.792 y3 -1.030 .239 6.543 y4 10.015 11.065 13.093  $(Constant)$  -73.867 -66.279 -69.665

**Classification Function Coefficients**

Fisher's linear discriminant functions

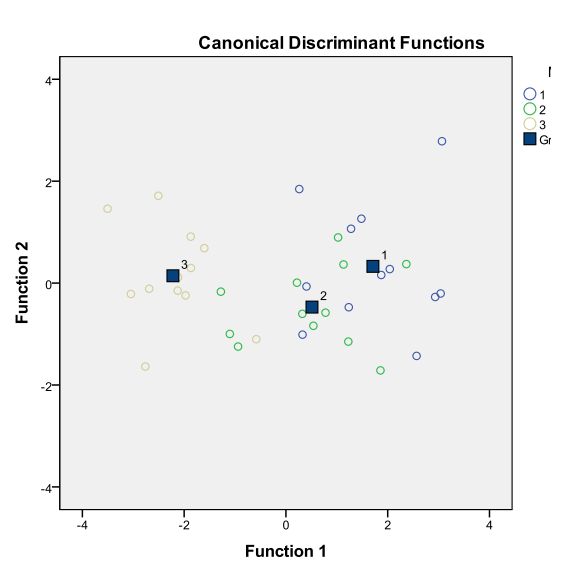

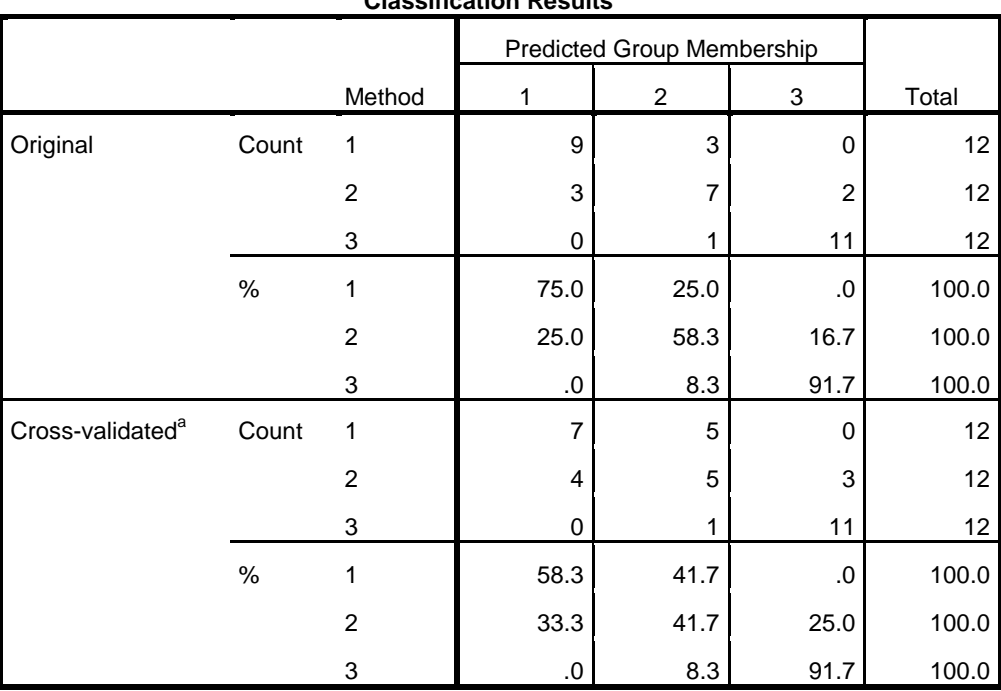

### **Classification Resultsb,c**

# **OUTPUT E**

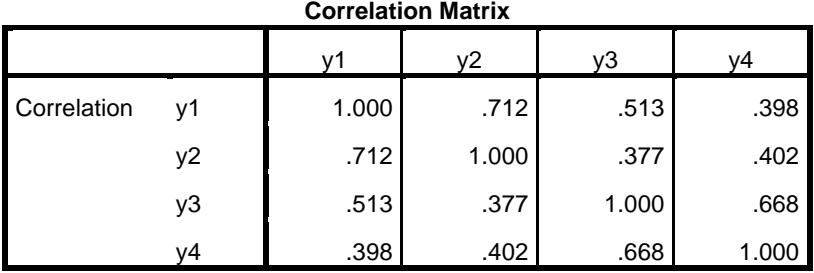

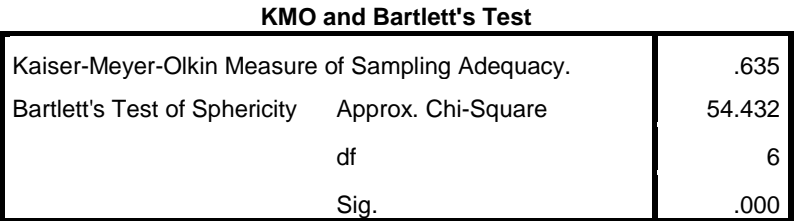

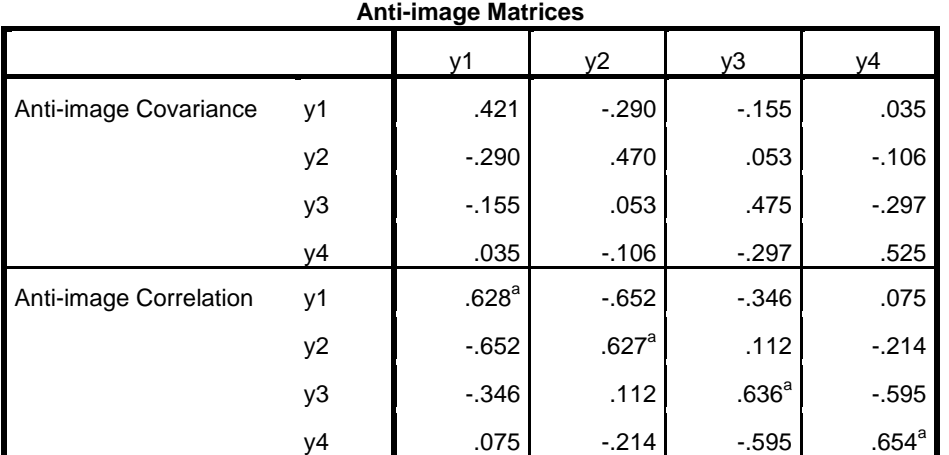

a. Measures of Sampling Adequacy(MSA)

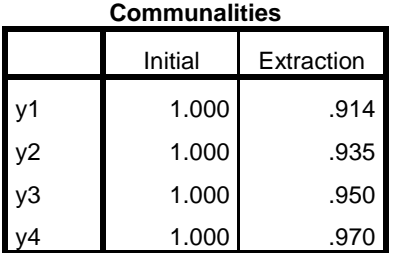

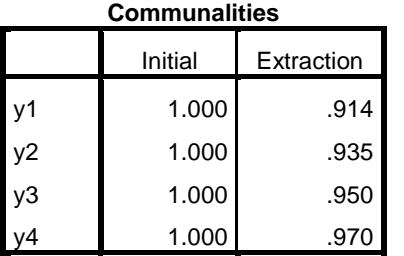

Extraction Method: Principal

Component Analysis.

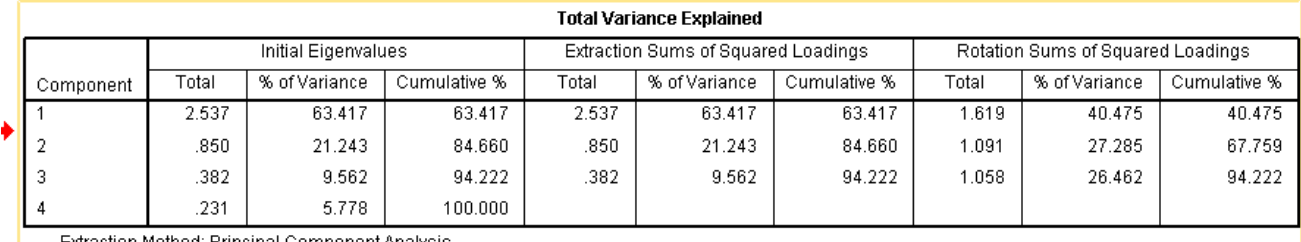

Extraction Method: Principal Component Analysis.

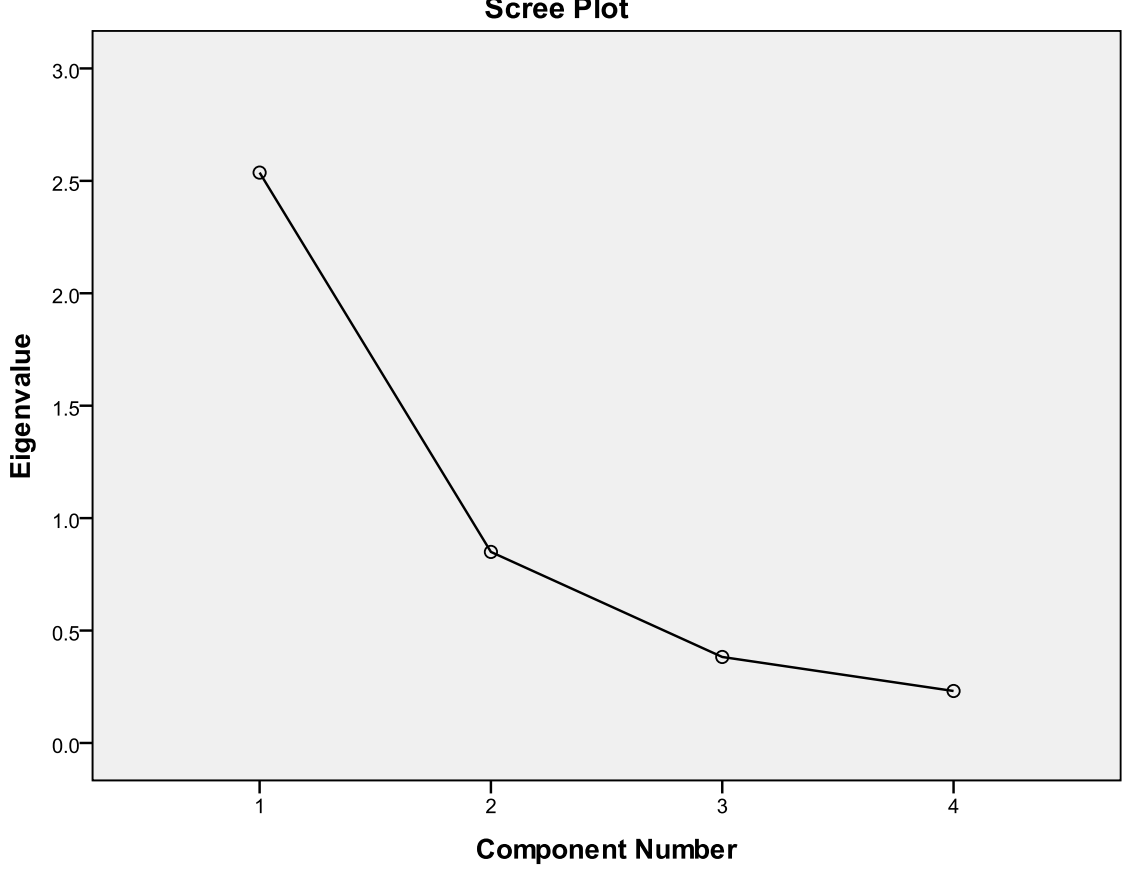

**Scree Plot** 

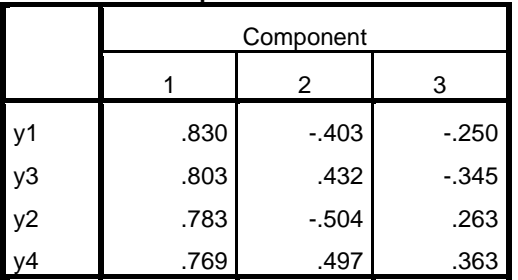

**Component Matrix<sup>a</sup>**

Extraction Method: Principal Component

Analysis.

a. 3 components extracted.

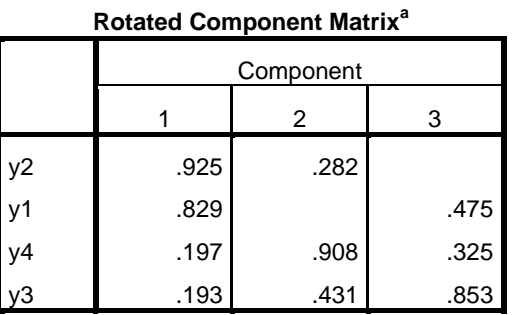

Extraction Method: Principal Component

Analysis.

Rotation Method: Varimax with Kaiser Normalization.

a. Rotation converged in 5 iterations.

## **General Linear Model**

### **Between-Subjects Factors**

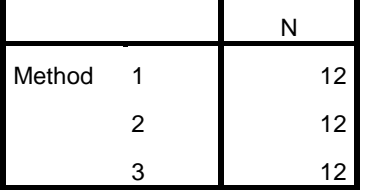

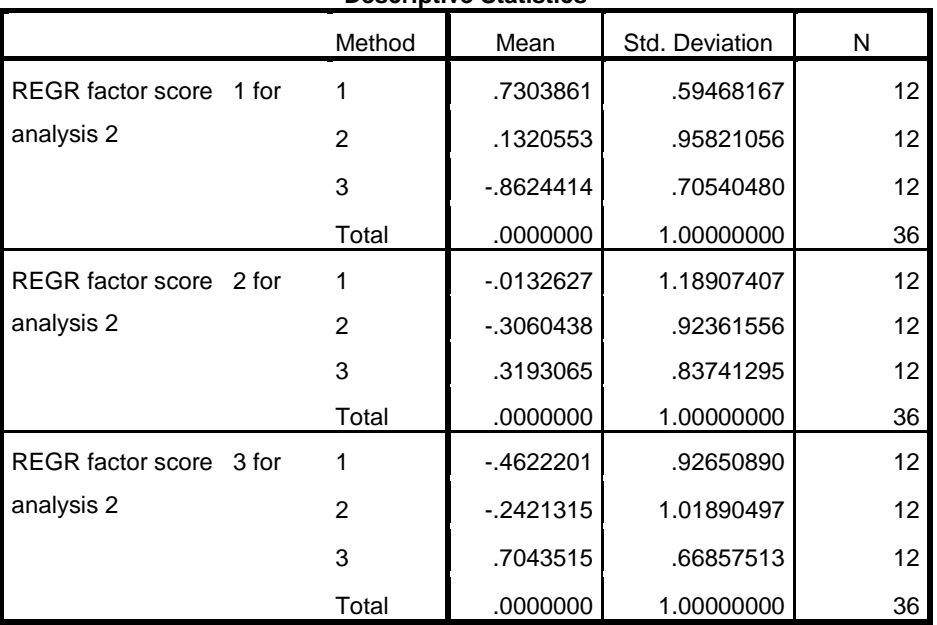

### **Descriptive Statistics**

### **Box's Test of Equality**

**of Covariance** 

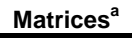

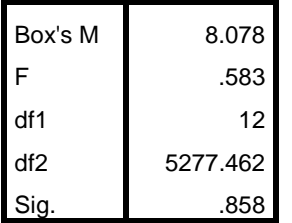

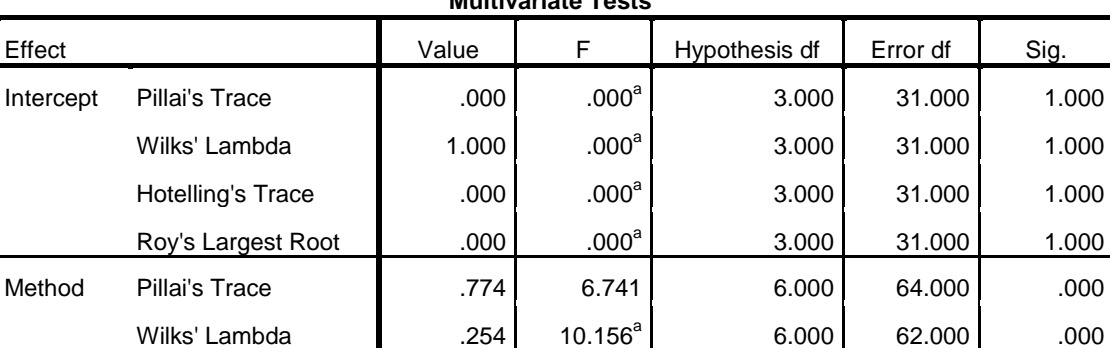

Roy's Largest Root 2.778 29.629<sup>b</sup>

Hotelling's Trace | 2.818 | 14.092 | 6.000 60.000 60.000 60.000 000

### **Multivariate Tests<sup>c</sup>**

3.000 32.000 .000

1.000

1.000

1.000

 $1.000$ 

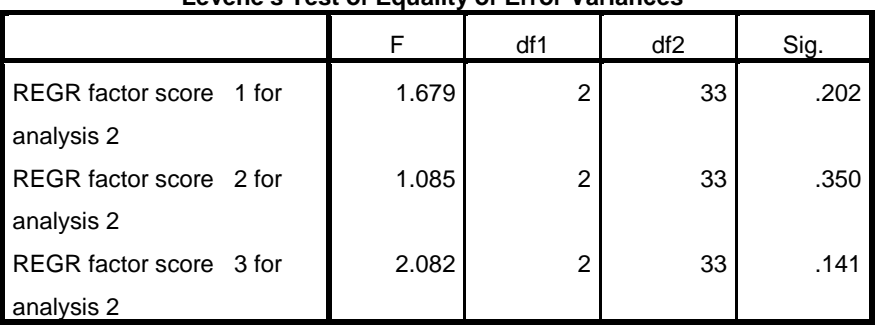

**Levene's Test of Equality of Error Variances<sup>a</sup>**

Tests the null hypothesis that the error variance of the dependent variable is equal across groups.

a. Design: Intercept + Method

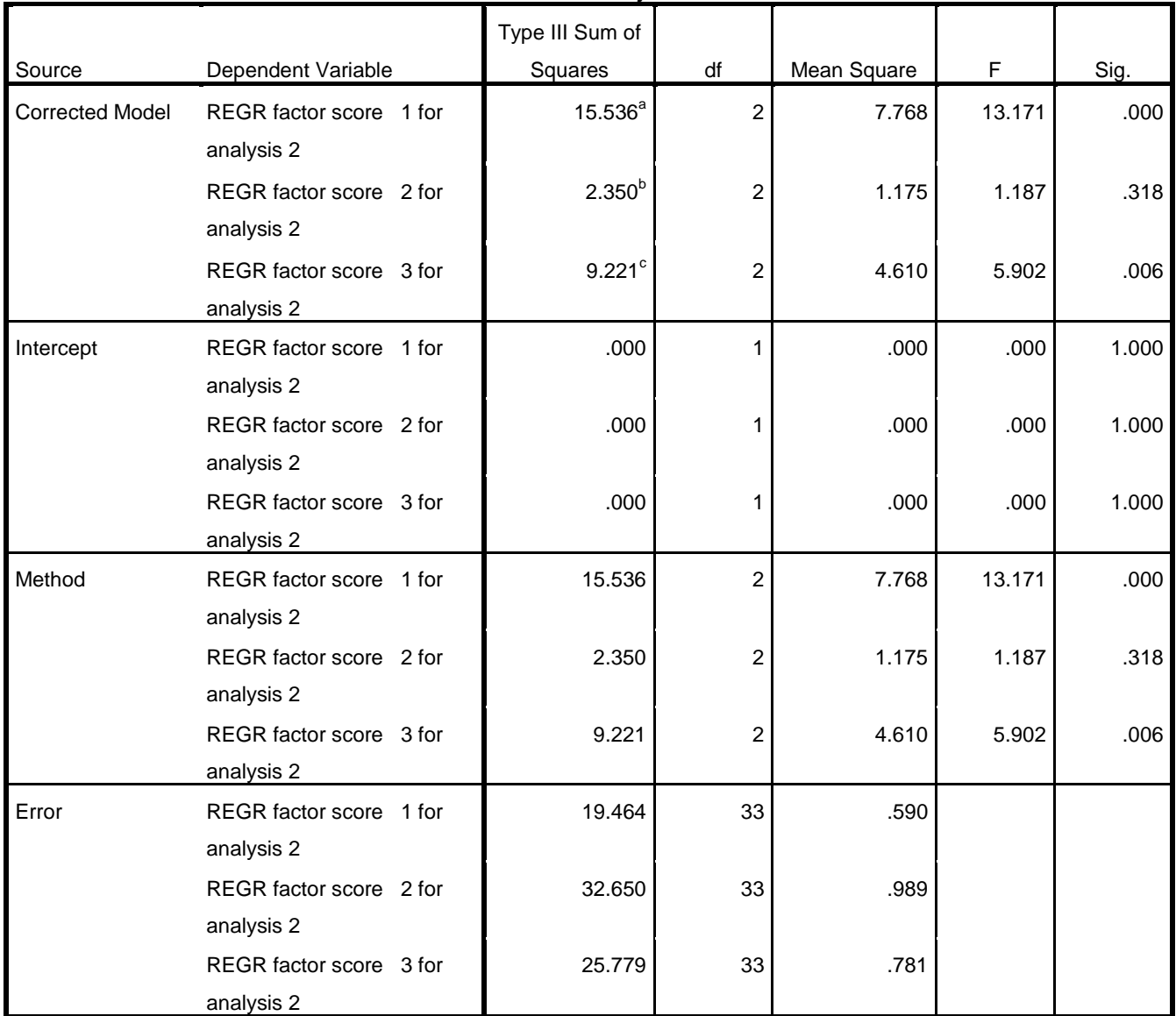

**Tests of Between-Subjects Effects**

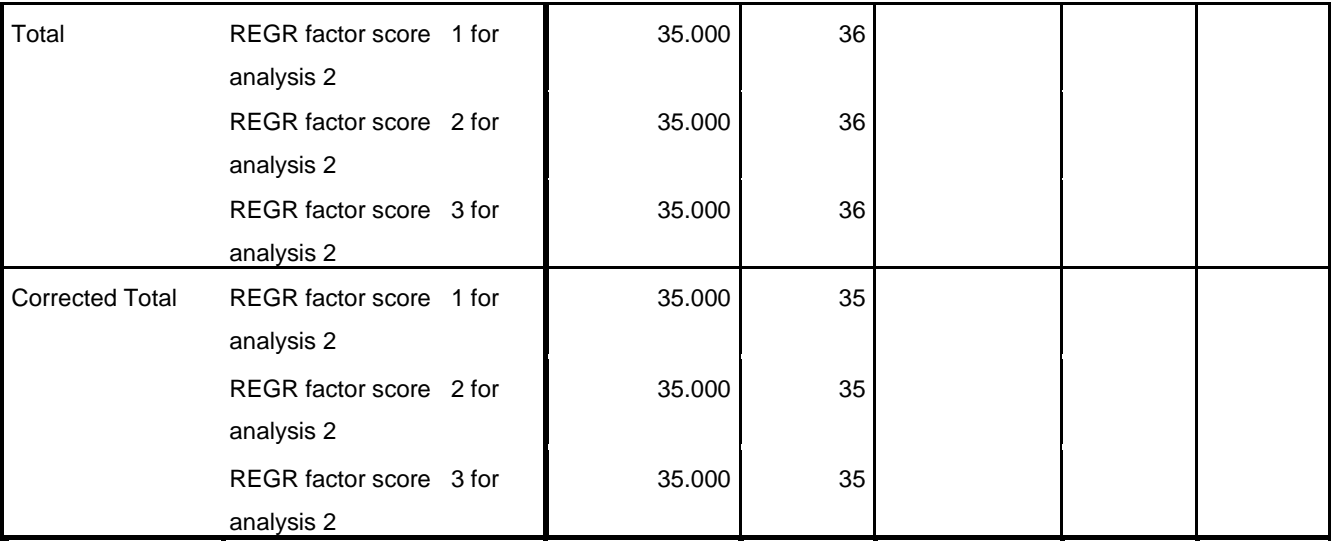

a. R Squared = .444 (Adjusted R Squared = .410)

b. R Squared = .067 (Adjusted R Squared = .011)

c. R Squared = .263 (Adjusted R Squared = .219)

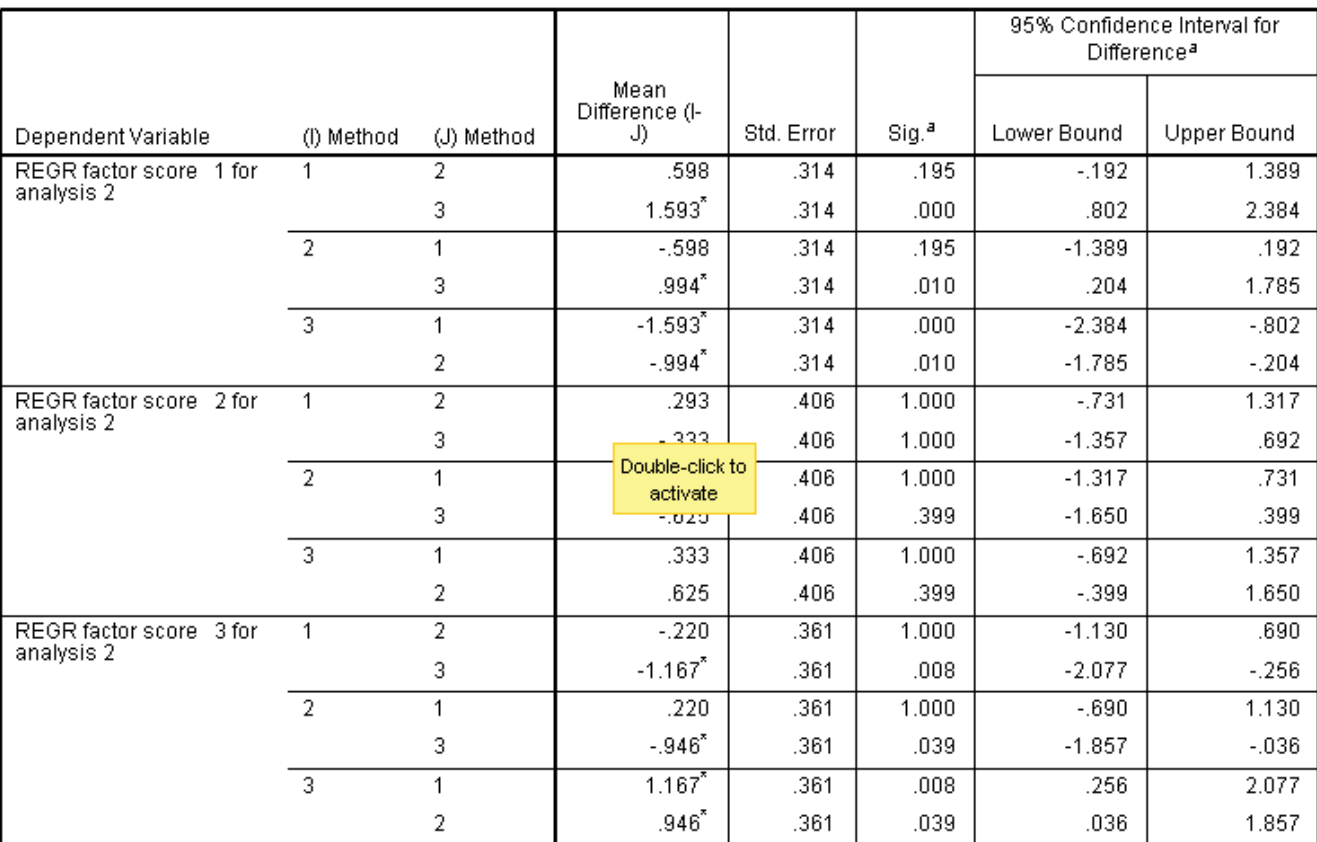

#### **Pairwise Comparisons**

Based on estimated marginal means

a. Adjustment for multiple comparisons: Bonferroni.<br>\*. The mean difference is significant at the .05 level.